Programa de capacitación y especialización

## **Certificación Internacional Microsoft Office Specialist**

### Universidad **César Vallejo**

**Centro de Informática y Sistemas**

Impulsa tu carrera hacia el Éxito

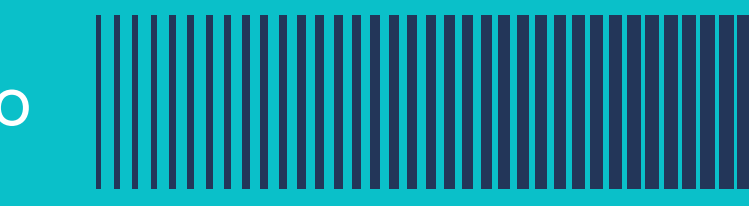

La certificación Microsoft Office Specialist (MOS), ampliamente reconocida a nivel mundial, es el estándar de certificación que acredita la destreza en el uso de las herramientas de Microsoft Office. Este programa permite a estudiantes, docentes y profesionales acceder a oportunidades laborales tanto a nivel nacional como internacional.

Para obtener la certificación MOS, debes aprobar una serie de exámenes específicos relacionados con las aplicaciones de Microsoft Office. Al demostrar tus habilidades en programas como Word, Excel y PowerPoint, podrás validar tu experiencia en el uso de la suite Office.

# **Descripción del curso**

### **¿Cómo obtener una certificación MOS?**

- La certificación MOS demuestra un conocimiento avanzado en aplicaciones esenciales como Word, Excel y PowerPoint, mejorando tus competencias.
- Destaca tu currículum y aumenta tus oportunidades de empleo al mostrar tu certificación MOS.
- La certificación MOS es ampliamente reconocida en la industria a nivel mundial, otorgándote prestigio y valor en el mercado laboral.

### **Beneficios de la certificación MOS**

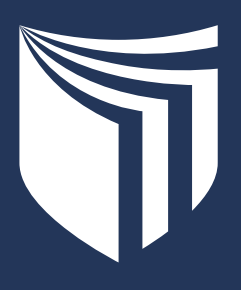

**Centro de Informática y Sistemas**

### **Dirigido a:**

**Centro de Informática y Sistemas**

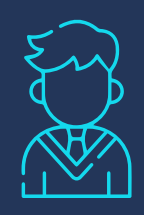

Profesionales y estudiantes de todas las áreas. Obtén la certificación internacional que acreditará tus habilidades en la optimización y gestión de datos con Microsoft Office.

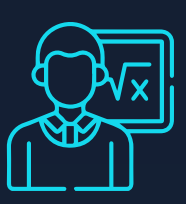

### **Requisitos**

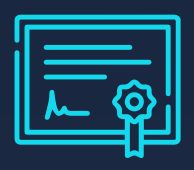

Conocimiento de las aplicaciones de Microsoft Office, como Word, Excel, PowerPoint para el examen de certificación.

### **Perfil de instructor**

Profesionales y estudiantes de todas las áreas. Obtén la certificación internacional que acreditará tus habilidades en la optimización y gestión de datos con Microsoft Office.

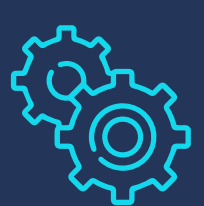

### **Certificación**

### **digital:**

A nombre de Microsoft, luego de aprobar el examen internacional.

<u>||||||||||||||||||||||||||||||</u>

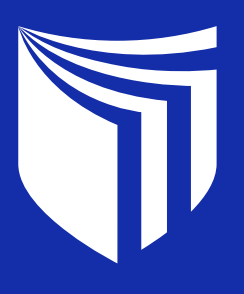

**Centro de Informática y Sistemas**

#### **MO-100: Microsoft Word**

#### **Gestionar documentos**

- Navegar dentro de los documentos
- Formatear documentos
- Guardar y compartir documentos
- Inspeccionar documentos en busca de problemas

#### **Insertar y dar formato a texto, párrafos y secciones**

- Insertar texto y párrafos
- Formatear texto y párrafos
- Crear y configurar secciones de documentos

#### **Administrar tablas y listas**

- Crear tablas
- Modificar tablas
- Crear y modificar listas

## Contenidos por **Herramienta**

#### **Crear y gestionar referencias**

- Crear y gestionar elementos de referencia.
- Crear y gestionar tablas de referencia.

#### **Insertar y formatear elementos gráficos**

- Insertar ilustraciones y cuadros de texto
- Dar formato a ilustraciones y cuadros de texto
- Agregar texto a elementos gráficos
- Modificar elementos gráficos

#### **Gestionar la colaboración de documentos**

- Agregar y administrar comentarios
- Gestionar el seguimiento de cambios

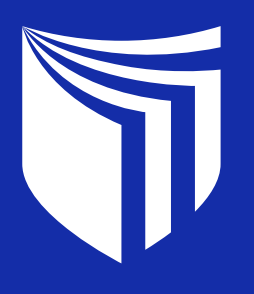

#### **Centro de Informática y Sistemas**

<u>||||||||||||||||||||||||||||||||</u>

#### **MO-200: Microsoft Excel**

#### **Gestionar documentos**

- Navegar dentro de los documentos
- Formatear documentos
- Guardar y compartir documentos
- Inspeccionar documentos en busca de problemas

#### **Administrar hojas de trabajo y libros de trabajo**

- Importar datos a libros de trabajo
- Navegar dentro de los libros de trabajo
- Formatear hojas de trabajo y libros de trabajo
- Personalizar opciones y vistas
- Configurar contenido para la colaboración

#### **Administrar celdas y rangos de datos**

- Manipular datos en hojas de trabajo
- Dar formato a celdas y rangos
- Definir y hacer referencia a rangos con nombre
- Resumir datos visualmente

#### **Administrar tablas y datos de tablas**

- Crear y formatear tablas
- Modificar tablas
- Filtrar y ordenar datos de tablas

#### **Realizar operaciones utilizando fórmulas y funciones**

- Insertar referencias
- Calcular y transformar datos
- Dar formato y modificar texto

### **Administrar gráficos**

- Crear gráficos
- Modificar gráficos

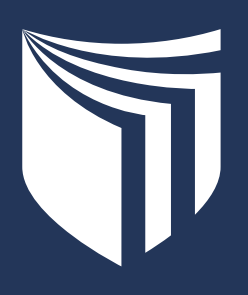

**Centro de Informática y Sistemas**

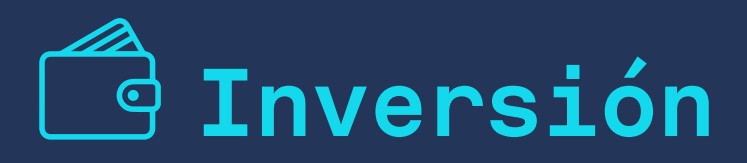

### **Horario**

## **Información**

### **Taller de preparación gratuito**

 Únete a nuestro programa de capacitación y prepárate para obtener tu Certificación Internacional Microsoft Office Specialist. ¡Potencia tu carrera profesional!

- 972 228 517
- **972 229 342**

#### $\overline{9}$  941 864 287

S/ 250 para público externo S/120 para administrativos UCV S/ 75 para pregrado y SUBE UCV

- 2 sesiones
- Consultar por los horarios establecidos por herramienta

Lunes a viernes: 8:30 a. m. a 1:00 p.m. y de 4:00 p.m. a 8:30 p.m.

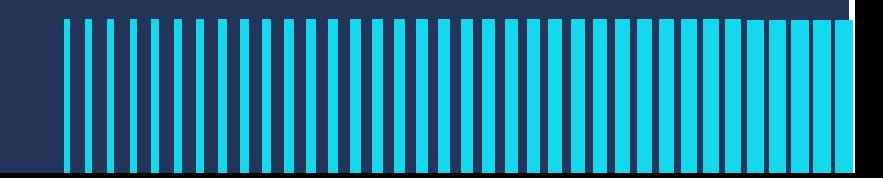